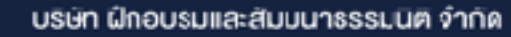

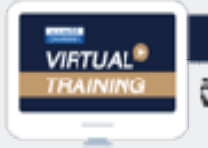

งิคอบรมหลักสูตรออนไลน์ ผ่าน na zoom

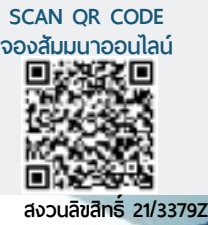

กลยุทธการตรวจสอบ ในคลังสินคา และปองกันการทุจริต

# สำหรับ**นักบัญชี (พร้อมกรณีศึกษา**

 งานคลังสินค้า **ทำหน้าที่ในการดูแลรักษาสินทรัพย์สำคัญขององค์กร ซึ่งถือว่าเป็นรายการบัญชีที่สำคัญ ในงบการเงิน ดังนั้นบริษัทที่มีการควบคุม มีระบบการควบคุมภายใน ในเชิงป้องกัน มีระบบการตรวจสอบที่ดี ก็ช่วยให้บริษัทดูแลรักษาสินทรัพย์ได้อย่างมีประสิทธิภาพ รวมถึงช่วยป้องกัน การทุจริตที่อาจจะเกิดขึ้นจากงานคลังสินค้าได้เป็นอย่างดี**

อัตราค่าสัมมนา

**สมาชิก (Tax, HR) 2,700 + Vat 189 = 2,889 บาท บุคคลทั่วไป 3,200 + Vat 224 = 3,424 บาท จัดอบรมออนไลน์ผ่านโปรแกรม ZOOM**

**รับชําระเงินผ่านระบบ QR CODE หรือโอนเงินผ่านธนาคารเท่านั้น**

กำหนดการสัมมนา

**วันศุกร์ที่ 8 กรกฎาคม 2565**

**เวลา 09.00 - 16.00 น.**

สำรองที่นั่งออนไลน์ที่ [www.dst.co.th](http://www.dst.co.th) โทรศัพท์ 02-555-0700 กด 1, 02-587-6860-4

### หัวข้อสัมมนา

- 1. งานคลังสินค้า ควรมีการออกแบบโครงสร้างหน่วยงาน อย่างไร?
- 2. มาตรการเบื้องต้น ที่องค์กรควรกระทำเพื่อลดปัญหา การทุจริตในงานด้านคลังสินค้า
- 3. งานด้านคลังสินค้า องค์กรควรมีการออกแบบกระบวนการทำงาน เพื่อจัดให้มีระบบการควบคุมภายในที่เพียงพอเหมาะสม อย่างไร?
- 4. ทฤษฎี 3 เหลี่ยม ทุจริต สิ่งที่องค์กรต้องเรียนรู้เพื่อหามาตรการเชิงป้องกัน
- 5. ประเด็นปัญหา...เกี่ยวกับการทุจริตในงานคลังสินค้า เทคนิคการตรวจสอบ เกี่ยวกับเอกสารหลักฐาน กรณีต่างๆ
- 6. ผลประโยชน์ใดบ้าง? ที่ก่อให้การทุจริตในคลังสินค้า
- 7. ฝ่ายงานใด? ที่เกี่ยวข้องในการตรวจสอบ ในกระบวนการงานคลังสินค้า เพื่อป้องกันการทุจริต
- 8. เทคนิคการตรวจสอบ (Audit Techniques) สินค้าคงคลัง และความเสี่ยงที่ อาจจะเกิดขึ้น (Risk Implications) ในคลังสินค้า
- 9. การดำเนินการเกี่ยวกับจุดควบคุม (Control Points) ในทุกกระบวนการ ในการบริหารคลังสินค้า
- 10.เทคนิคสำคัญ...ในการตรวจสอบพฤติกรรมของพนักงานที่เข้าข่ายการทุจริต (Red Flags on Behavioral to Fraud)
- 11.กรณีศึกษาต่างๆ : ที่เกี่ยวข้องกับการทุจริตในงานคลังสินค้า พร้อมแนวทางแก้ไข
- 12.คุณธรรม จริยธรรม และจรรยาบรรณของผู้ประกอบวิชาชีพบัญชี

#### วิทยากร

อาจารย์เดชา ศิริสุทธิเดชา

- Certified Internal Auditor (CIA)
- อดีต Senior Internal Audit Manager บริษัทเอกชนชั้นนำ ประสบการณ์ทำงานด้านการตรวจสอบภายในนานกว่า 30 ปี

ชำระค่าสัมมนาเป็น เงินสด หรือ เช็ค สั่งจ่ายในนาม **บริษัท ฝึกอบรมและสัมมนาธรรมนิติจำกัด** 178 อาคารธรรมนิติชั้น 4 ซ.เพิ่มทรัพย์ (ประชาชื่น 20) ถ.ประชาชื่น แขวงบางซื่อ เขตบางซื่อ กรุงเทพฯ 10800 TAX ID 010-553-300-1556 (สำนักงานใหญ่) (กรณีไม่มีหนังสือรับรองหัก ณ ที่จ่าย ต้องชำระเต็มจำนวน) **งดรับเช็คส่วนตัว**

**ยิ่งอบรมมาก ยิ่งเสียภาษีน้อย ค่าอบรมสามารถลงรายจ่ายได้เพิ่มขึ้นถึง 200%**

## **สนใจสำรองที่นั่งได้ที่ TEL 02-555-0700 กด 1, 02-587-6860-4**

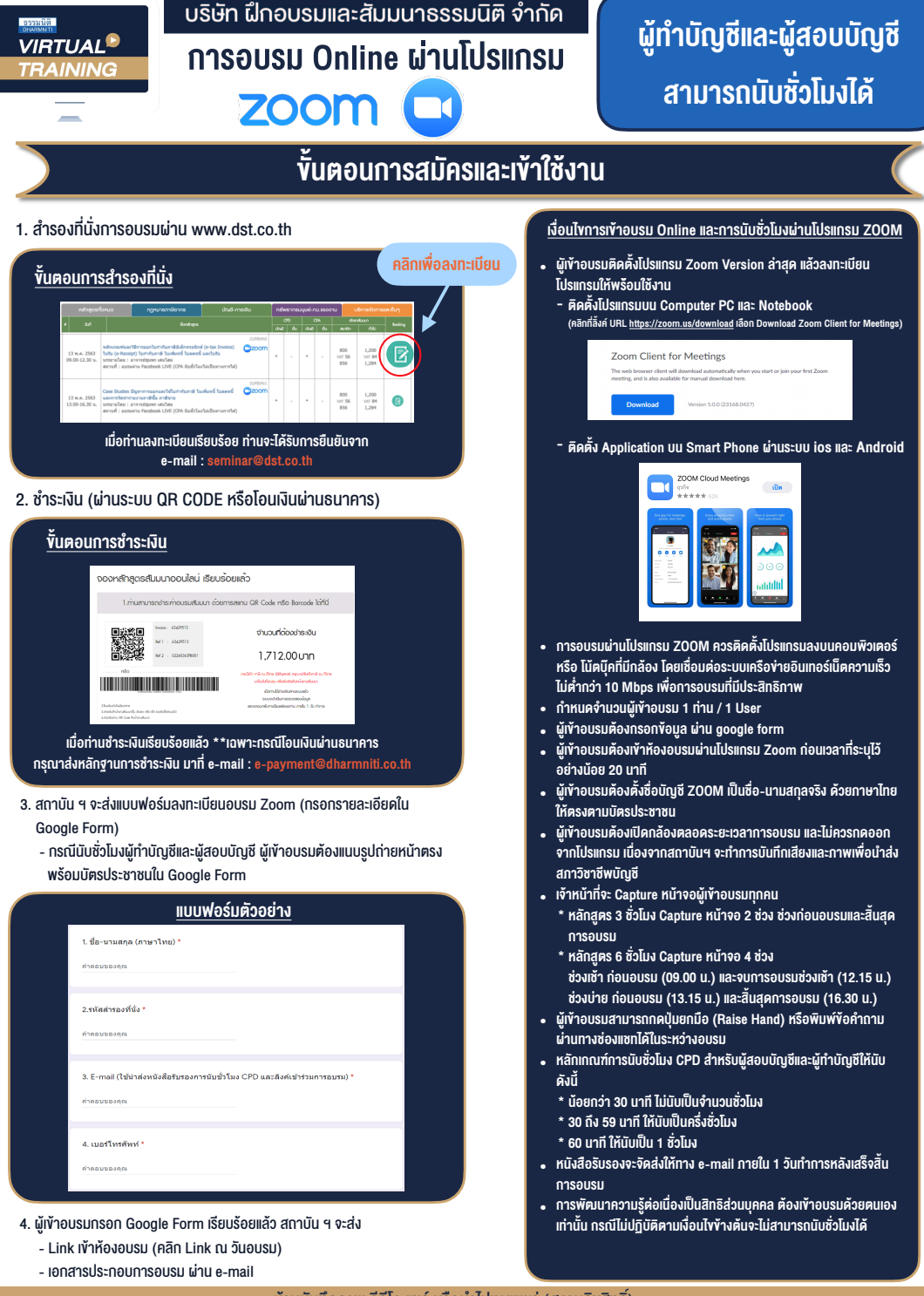

#### $-$  ห้ามบันทึกภาพ วีดีโอ แชร์ หรือนำไปเผยแพร่ (สงวนลิขสิทธิ์)  $-$

**สำรองที่นั่งออนไลนที่ www.dst.co.th Call center 02-555-0700 กด 1 ,02-587-6860-4**